## **Aufbau Completion Codes**

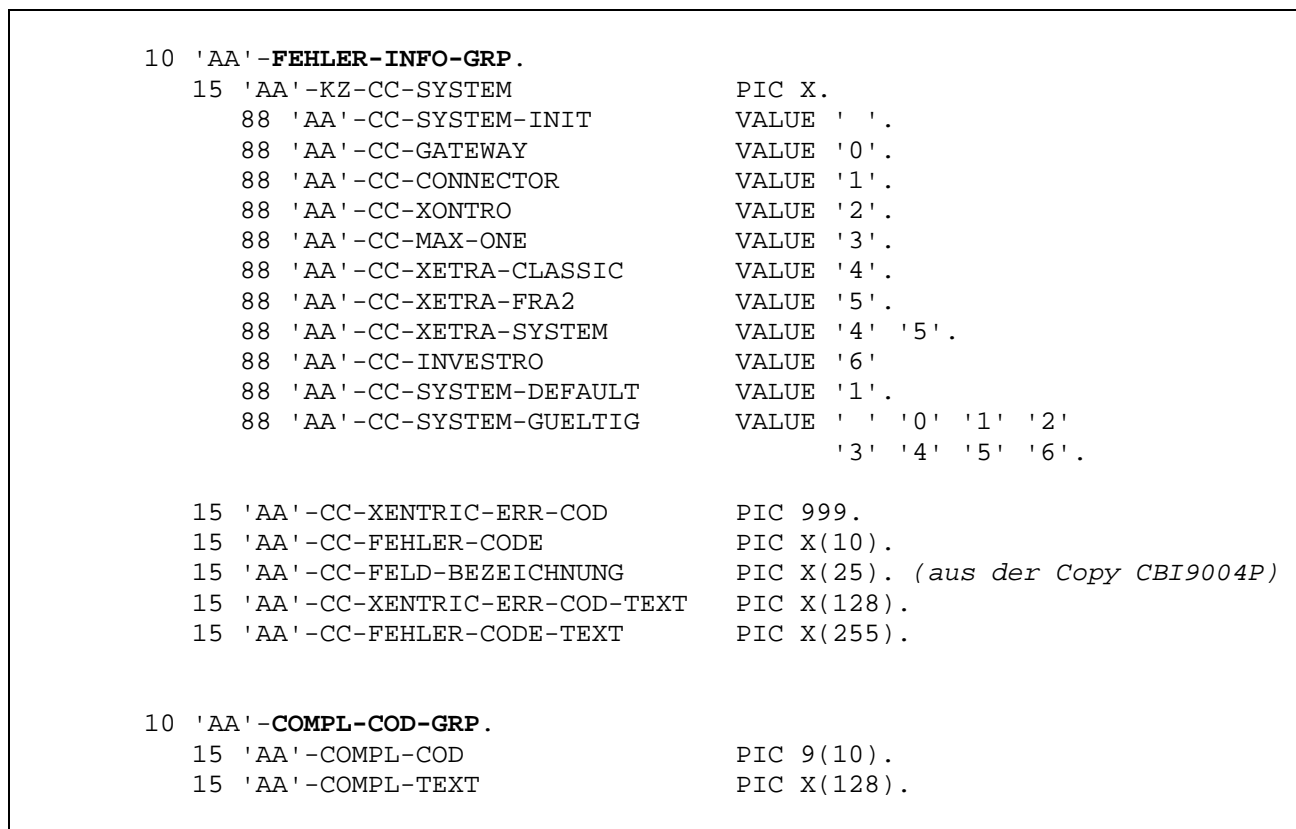

## $COMPL$ -COD

Format:  $'000xnnnnnn'$  (x - System, nnnnnn - eindeutiger Fehler-Code)

Mögliche Werte für das System (x)

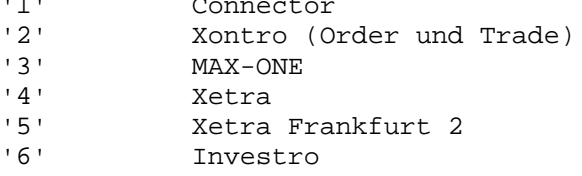

Mögliche Formate für den Fehler-Code (nnnnnn):

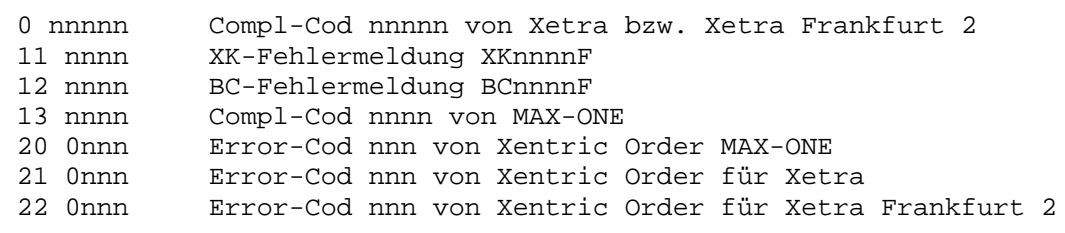

Für die Fehler-Codes 'Onnnnn', 200nnn', '210nnn', '220nnn' wird von Xetra bzw. von Xentric einen englischen Text geliefert. Für den Rest wird den englischen Text in einer Tabelle (Copy CBA6654P) definiert.

## Mögliche Kombinationen (Beispiele)

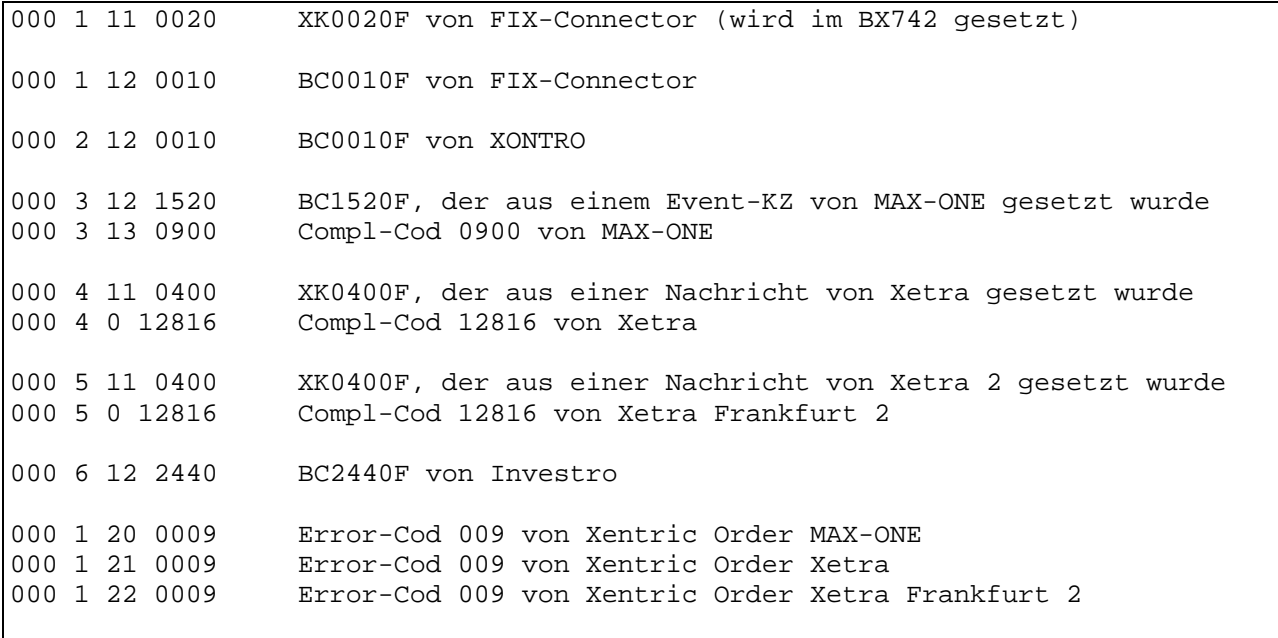